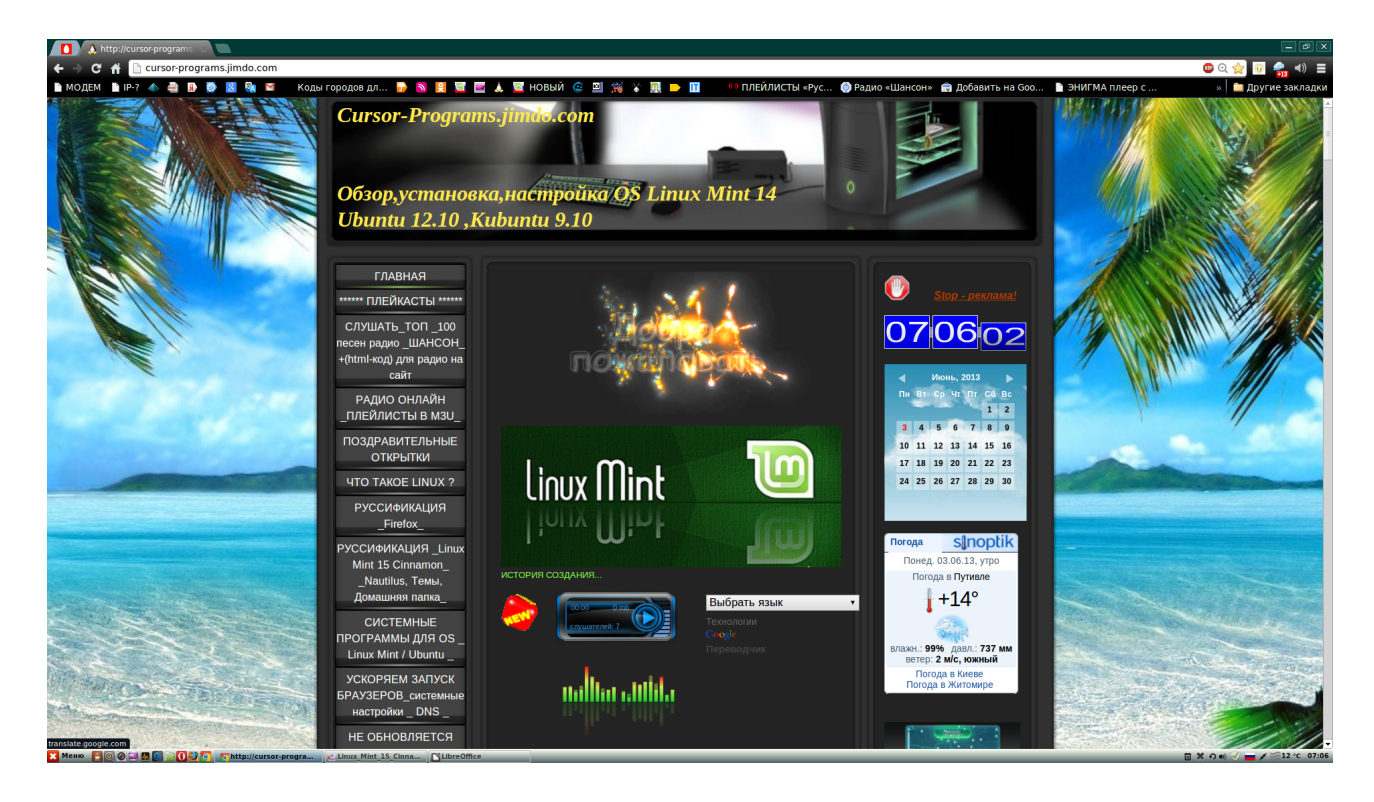

 **Ссылки по сайту <http://www.cursor-programs.jimdo.com/> для поиска приложений связанных с установкой операционной системы : Linux Mint -15 «Cinnamon»**

**[СКАЧАТЬ Linux Mint 15 "Olivia" - Cinnamon \(32 / 64 bit\)](http://linuxmint.pro/catalog/item6.html)**

**[СКАЧАТЬ Linux Mint 15 "Olivia" - MATE \(32 / 64 bit \)](http://linuxmint.pro/catalog/item7.html)**

**[СКАЧАТЬ Linux Mint 14 - \(4\)](http://linuxmint.pro/catalog/1001)**

**[РУССИФИКАЦИЯ \\_Linux Mint 15 Cinnamon](http://cursor-programs.jimdo.com/%D1%80%D1%83%D1%81%D1%81%D0%B8%D1%84%D0%B8%D0%BA%D0%B0%D1%86%D0%B8%D1%8F-linux-mint-15-cinnamon-nautilus-%D1%82%D0%B5%D0%BC%D1%8B-%D0%B4%D0%BE%D0%BC%D0%B0%D1%88%D0%BD%D1%8F%D1%8F-%D0%BF%D0%B0%D0%BF%D0%BA%D0%B0/)**

**[УСКОРЯЕМ ЗАПУСК БРАУЗЕРОВ -\\_системные настройки DNS \\_](http://cursor-programs.jimdo.com/%D1%83%D1%81%D0%BA%D0%BE%D1%80%D1%8F%D0%B5%D0%BC-%D0%B7%D0%B0%D0%BF%D1%83%D1%81%D0%BA-%D0%B1%D1%80%D0%B0%D1%83%D0%B7%D0%B5%D1%80%D0%BE%D0%B2-%D1%81%D0%B8%D1%81%D1%82%D0%B5%D0%BC%D0%BD%D1%8B%D0%B5-%D0%BD%D0%B0%D1%81%D1%82%D1%80%D0%BE%D0%B9%D0%BA%D0%B8-dns/)**

**[НЕ ОБНОВЛЯЕТСЯ \\_Linux Mint-15 Cinnamon\\_](http://cursor-programs.jimdo.com/%D0%BD%D0%B5-%D0%BE%D0%B1%D0%BD%D0%BE%D0%B2%D0%BB%D1%8F%D0%B5%D1%82%D1%81%D1%8F-linux-mint-15-cinnamon/)**

**[УСТАНОВКА Google Chrome В Linux Mint 15 - \( Ubuntu 13.04 \)](http://cursor-programs.jimdo.com/%D1%83%D1%81%D1%82%D0%B0%D0%BD%D0%BE%D0%B2%D0%BA%D0%B0-google-chrome-%D0%B2-linux-mint-15-ubuntu-13-04/)**

**[РУССИФИКАЦИЯ \\_Firefox\\_](http://cursor-programs.jimdo.com/%D1%80%D1%83%D1%81%D1%81%D0%B8%D1%84%D0%B8%D0%BA%D0%B0%D1%86%D0%B8%D1%8F-firefox/)**

**[УСТАНОВКА АППЛЕТОВ БЕЗ ТЕРМИНАЛА в Linux Mint 14 Cinnamon](http://cursor-programs.jimdo.com/%D1%83%D1%81%D1%82%D0%B0%D0%BD%D0%BE%D0%B2%D0%BA%D0%B0-%D0%B0%D0%BF%D0%BF%D0%BB%D0%B5%D1%82%D0%BE%D0%B2-%D0%B1%D0%B5%D0%B7-%D1%82%D0%B5%D1%80%D0%BC%D0%B8%D0%BD%D0%B0%D0%BB%D0%B0-%D0%B2-linux-mint-14-cinnamon/)**

**[РУССИФИЦИРУЕМ ПРОГРАММЫ В Linux Mint](http://cursor-programs.jimdo.com/%D1%80%D1%83%D1%81%D1%81%D0%B8%D1%84%D0%B8%D1%86%D0%B8%D1%80%D1%83%D0%B5%D0%BC-%D0%BF%D1%80%D0%BE%D0%B3%D1%80%D0%B0%D0%BC%D0%BC%D1%8B-%D0%B2-linux-mint/)**

**[ПРОГРАММЫ - УСТАНОВКА \( Caffeine \)](http://cursor-programs.jimdo.com/%D0%BF%D1%80%D0%BE%D0%B3%D1%80%D0%B0%D0%BC%D0%BC%D1%8B-caffeine-chromium-gufw/)**

**[УТИЛИТА ДЛЯ ИЗМЕНЕНИЯ ЦВЕТОВ ТЕМ ОФОРМЛЕНИЙ \\_GTK3/GTK2\\_](http://cursor-programs.jimdo.com/%D1%83%D1%82%D0%B8%D0%BB%D0%B8%D1%82%D0%B0-%D0%B4%D0%BB%D1%8F-%D0%B8%D0%B7%D0%BC%D0%B5%D0%BD%D0%B5%D0%BD%D0%B8%D1%8F-%D1%86%D0%B2%D0%B5%D1%82%D0%BE%D0%B2-%D1%82%D0%B5%D0%BC-%D0%BE%D1%84%D0%BE%D1%80%D0%BC%D0%BB%D0%B5%D0%BD%D0%B8%D0%B9-gtk3-gtk2/)**

**[СИСТЕМНЫЕ ПРОГРАММЫ](http://cursor-programs.jimdo.com/%D1%81%D0%B8%D1%81%D1%82%D0%B5%D0%BC%D0%BD%D1%8B%D0%B5-%D0%BF%D1%80%D0%BE%D0%B3%D1%80%D0%B0%D0%BC%D0%BC%D1%8B-%D0%B4%D0%BB%D1%8F-os-linux-mint-ubuntu/)**

**[УСКОРЯЕМ ЗАПУСК БРАУЗЕРА \\_ Opera \\_ НА АППАРАТНОМ УРОВНЕ](http://cursor-programs.jimdo.com/%D1%83%D1%81%D0%BA%D0%BE%D1%80%D1%8F%D0%B5%D0%BC-%D0%B7%D0%B0%D0%BF%D1%83%D1%81%D0%BA-%D0%B1%D1%80%D0%B0%D1%83%D0%B7%D0%B5%D1%80%D0%B0-opera/)**

**[УСКОРЯЕМ ЗАПУСК БРАУЗЕРА \\_ Opera \\_ \(2 – способ\)](http://cursor-programs.jimdo.com/%D1%83%D1%81%D0%BA%D0%BE%D1%80%D1%8F%D0%B5%D0%BC-%D0%B7%D0%B0%D0%BF%D1%83%D1%81%D0%BA-%D0%B1%D1%80%D0%B0%D1%83%D0%B7%D0%B5%D1%80%D0%B0-opera-2-%D1%81%D0%BF%D0%BE%D1%81%D0%BE%D0%B1/)**

**[УСКОРЯЕМ ЗАПУСК БРАУЗЕРА \\_Firefox\\_](http://cursor-programs.jimdo.com/%D1%83%D1%81%D0%BA%D0%BE%D1%80%D1%8F%D0%B5%D0%BC-%D0%B7%D0%B0%D0%BF%D1%83%D1%81%D0%BA-%D0%B1%D1%80%D0%B0%D1%83%D0%B7%D0%B5%D1%80%D0%B0-firefox/)**

**[УСКОРЯЕМ ПОДКЛЮЧЕНИЕ К ИНТЕРНЕТУ В \\_ Ubuntu / Linux Mint \\_](http://cursor-programs.jimdo.com/%D1%83%D1%81%D0%BA%D0%BE%D1%80%D1%8F%D0%B5%D0%BC-%D0%BF%D0%BE%D0%B4%D0%BA%D0%BB%D1%8E%D1%87%D0%B5%D0%BD%D0%B8%D0%B5-%D0%BA-%D0%B8%D0%BD%D1%82%D0%B5%D1%80%D0%BD%D0%B5%D1%82%D1%83-%D0%B2-ubuntu-linux-mint/)**

**[Coverflow ALT+TAB - УДОБНОЕ РАСШИРЕНИЕ ДЛЯ \\_ Cinnamon \\_](http://cursor-programs.jimdo.com/coverflow-alt-tab-%D1%83%D0%B4%D0%BE%D0%B1%D0%BD%D0%BE%D0%B5-%D1%80%D0%B0%D1%81%D1%88%D0%B8%D1%80%D0%B5%D0%BD%D0%B8%D0%B5-%D0%B4%D0%BB%D1%8F-cinnamon/)**

**[КАК ИСПРАВИТЬ МЕДЛЕННОЕ СОЕДИНЕНИЕ WI-FI В \\_ Linux Mint / Ubuntu](http://cursor-programs.jimdo.com/%D0%BA%D0%B0%D0%BA-%D0%B8%D1%81%D0%BF%D1%80%D0%B0%D0%B2%D0%B8%D1%82%D1%8C-%D0%BC%D0%B5%D0%B4%D0%BB%D0%B5%D0%BD%D0%BD%D0%BE%D0%B5-%D1%81%D0%BE%D0%B5%D0%B4%D0%B8%D0%BD%D0%B5%D0%BD%D0%B8%D0%B5-wi-fi-%D0%B2-linux-mint-ubuntu/)**

**[РЕШАЕМ ПРОБЛЕМУ СО ЗВУКОМ - УСТАНОВКА \\_AlsaMixer \\_](http://cursor-programs.jimdo.com/%D0%BA%D0%B0%D0%BA-%D0%B8%D1%81%D0%BF%D1%80%D0%B0%D0%B2%D0%B8%D1%82%D1%8C-%D0%BC%D0%B5%D0%B4%D0%BB%D0%B5%D0%BD%D0%BD%D0%BE%D0%B5-%D1%81%D0%BE%D0%B5%D0%B4%D0%B8%D0%BD%D0%B5%D0%BD%D0%B8%D0%B5-wi-fi-%D0%B2-linux-mint-ubuntu/)**

**[ТЕРМИНАЛ\\_ УСКОРЕННАЯ ЗАГРУЗКА \\_sudo apt-fast\\_](http://cursor-programs.jimdo.com/%D1%82%D0%B5%D1%80%D0%BC%D0%B8%D0%BD%D0%B0%D0%BB-%D1%83%D1%81%D0%BA%D0%BE%D1%80%D0%B5%D0%BD%D0%BD%D0%B0%D1%8F-%D0%B7%D0%B0%D0%B3%D1%80%D1%83%D0%B7%D0%BA%D0%B0-sudo-apt-fast/)**

**[ПОЛУЧИТЬ НОВЫЕ АППЛЕТЫ, ТЕМЫ, РАСШИРЕНИЯ](http://cinnamon-spices.linuxmint.com/applets)**

**[АППЛЕТ "Force Quit" - ЗАВЕРШИТЬ ПРИНУДИТЕЛЬНО](http://cinnamon-spices.linuxmint.com/applets/view/4)**

**[АППЛЕТ - "Restsrt Cinnamon" - "ПЕРЕЗАГРУЗКА Cinnamon"](http://cinnamon-spices.linuxmint.com/applets/view/14)**

**[АППЛЕТ - "Power - Off" – ВЫКЛЮЧЕНИЕ](http://cinnamon-spices.linuxmint.com/applets/view/11)**

**[ТЕРМИНАЛ\\_ КОМАНДЫ УПРАВЛЕНИЯ СИСТЕМОЙ](http://cursor-programs.jimdo.com/%D1%82%D0%B5%D1%80%D0%BC%D0%B8%D0%BD%D0%B0%D0%BB-%D0%BA%D0%BE%D0%BC%D0%B0%D0%BD%D0%B4%D1%8B-%D1%83%D0%BF%D1%80%D0%B0%D0%B2%D0%BB%D0%B5%D0%BD%D0%B8%D1%8F-%D1%81%D0%B8%D1%81%D1%82%D0%B5%D0%BC%D0%BE%D0%B9/)**

**[ТЕРМИНАЛ\\_ СИСТЕМНЫЕ КОМАНДЫ ДЛЯ ПРОВЕРКИ РЕСУРСОВ](http://cursor-programs.jimdo.com/%D1%82%D0%B5%D1%80%D0%BC%D0%B8%D0%BD%D0%B0%D0%BB-%D1%81%D0%B8%D1%81%D1%82%D0%B5%D0%BC%D0%BD%D1%8B%D0%B5-%D0%BA%D0%BE%D0%BC%D0%B0%D0%BD%D0%B4%D1%8B-%D0%B4%D0%BB%D1%8F-%D0%BF%D1%80%D0%BE%D0%B2%D0%B5%D1%80%D0%BA%D0%B8-%D1%80%D0%B5%D1%81%D1%83%D1%80%D1%81%D0%BE%D0%B2-%D1%81%D0%B8%D1%81%D1%82%D0%B5%D0%BC%D1%8B/)  [СИСТЕМЫ](http://cursor-programs.jimdo.com/%D1%82%D0%B5%D1%80%D0%BC%D0%B8%D0%BD%D0%B0%D0%BB-%D1%81%D0%B8%D1%81%D1%82%D0%B5%D0%BC%D0%BD%D1%8B%D0%B5-%D0%BA%D0%BE%D0%BC%D0%B0%D0%BD%D0%B4%D1%8B-%D0%B4%D0%BB%D1%8F-%D0%BF%D1%80%D0%BE%D0%B2%D0%B5%D1%80%D0%BA%D0%B8-%D1%80%D0%B5%D1%81%D1%83%D1%80%D1%81%D0%BE%D0%B2-%D1%81%D0%B8%D1%81%D1%82%D0%B5%D0%BC%D1%8B/)**

**[ТЕРМИНАЛ\\_ SU\\_ ИЛИ \\_SUDO\\_ ?](http://cursor-programs.jimdo.com/%D1%82%D0%B5%D1%80%D0%BC%D0%B8%D0%BD%D0%B0%D0%BB-su-%D0%B8%D0%BB%D0%B8-sudo/)**

**[\\_ БУФЕР ОБМЕНА \\_ - В Linux](http://cursor-programs.jimdo.com/%D0%B1%D1%83%D1%84%D0%B5%D1%80-%D0%BE%D0%B1%D0%BC%D0%B5%D0%BD%D0%B0-%D0%B2-linux/)**

**[ADBLOCK - СКАЖИ РЕКЛАМЕ НЕТ](http://cursor-programs.jimdo.com/adblock-%D1%81%D0%BA%D0%B0%D0%B6%D0%B8-%D1%80%D0%B5%D0%BA%D0%BB%D0%B0%D0%BC%D0%B5-%D0%BD%D0%B5%D1%82/)**

**[РУССИФИКАЦИЯ \\_Linux Mint 15 Cinnamon\\_](http://cursor-programs.jimdo.com/%D1%80%D1%83%D1%81%D1%81%D0%B8%D1%84%D0%B8%D0%BA%D0%B0%D1%86%D0%B8%D1%8F-linux-mint-15-cinnamon-nautilus-%D1%82%D0%B5%D0%BC%D1%8B-%D0%B4%D0%BE%D0%BC%D0%B0%D1%88%D0%BD%D1%8F%D1%8F-%D0%BF%D0%B0%D0%BF%D0%BA%D0%B0/)**

**[СКАЧАТЬ АРХИВ ДЛЯ РУССИФИКАЦИИ "Linux Mint 15 Cinnamon"](https://www.box.com/s/j60lm5hc5dvt2tw14khc)**

**[ПРОВЕРКА СКОРОСТИ ИНТЕРНЕТА](http://speedtest.org.ua/)**

**[РАДИО ОНЛАЙН \\_ПЛЕЙЛИСТЫ В "m3u" - для Amarok](http://cursor-programs.jimdo.com/%D1%80%D0%B0%D0%B4%D0%B8%D0%BE-%D0%BE%D0%BD%D0%BB%D0%B0%D0%B9%D0%BD-%D0%BF%D0%BB%D0%B5%D0%B9%D0%BB%D0%B8%D1%81%D1%82%D1%8B-%D0%B2-m3u/)**

**[ФОРУМ - Linux Mint - \(НОВЫЙ САЙТ\)](http://linuxmint.pro/)**

## **[ФОРУМ - Linux Mint](http://www.mintlinux.ru/)**

## **[ГЛАВНАЯ СТРАНИЦА](http://cursor-programs.jimdo.com/)**

**[ПОИСК ВРЕДОНОСНОГО КОДА\\_chkrootkit\\_](http://cursor-programs.jimdo.com/%D0%BF%D0%BE%D0%B8%D1%81%D0%BA-%D0%B2%D1%80%D0%B5%D0%B4%D0%BE%D0%BD%D0%BE%D1%81%D0%BD%D0%BE%D0%B3%D0%BE-%D0%BA%D0%BE%D0%B4%D0%B0-chkrootkit/)**

**[I - Nex \\_ ВСЕ ДАННЫЕ ВАШЕГО КОМПЬЮТЕРА \(альтернатива программы](http://cursor-programs.jimdo.com/i-nex-%D0%B2%D1%81%D0%B5-%D0%B4%D0%B0%D0%BD%D0%BD%D1%8B%D0%B5-%D0%B2%D0%B0%D1%88%D0%B5%D0%B3%D0%BE-%D0%BA%D0%BE%D0%BC%D0%BF%D1%8C%D1%8E%D1%82%D0%B5%D1%80%D0%B0-%D0%B0%D0%BB%D1%8C%D1%82%D0%B5%D1%80%D0%BD%D0%B0%D1%82%D0%B8%D0%B2%D0%B0-cpu-z/)  [CPU-Z в Windows\)](http://cursor-programs.jimdo.com/i-nex-%D0%B2%D1%81%D0%B5-%D0%B4%D0%B0%D0%BD%D0%BD%D1%8B%D0%B5-%D0%B2%D0%B0%D1%88%D0%B5%D0%B3%D0%BE-%D0%BA%D0%BE%D0%BC%D0%BF%D1%8C%D1%8E%D1%82%D0%B5%D1%80%D0%B0-%D0%B0%D0%BB%D1%8C%D1%82%D0%B5%D1%80%D0%BD%D0%B0%D1%82%D0%B8%D0%B2%D0%B0-cpu-z/)**

**[СОЗДАТЬ ЗАГРУЗОЧНУЮ ФЛЕШКУ \(Live USB\) c .iso ОБРАЗОМ](http://cursor-programs.jimdo.com/%D1%81%D0%BE%D0%B7%D0%B4%D0%B0%D1%82%D1%8C-%D0%B7%D0%B0%D0%B3%D1%80%D1%83%D0%B7%D0%BE%D1%87%D0%BD%D1%83%D1%8E-%D1%84%D0%BB%D0%B5%D1%88%D0%BA%D1%83-live-usb-c-iso-%D0%BE%D0%B1%D1%80%D0%B0%D0%B7%D0%BE%D0%BC-%D0%B4%D0%B8%D1%81%D1%82%D1%80%D0%B8%D0%B1%D1%83%D1%82%D0%B8%D0%B2%D0%B0-linux-%D0%B2-linux-mint-14/)  [ДИСТРИБУТИВА Linux В Linux Mint 14,15](http://cursor-programs.jimdo.com/%D1%81%D0%BE%D0%B7%D0%B4%D0%B0%D1%82%D1%8C-%D0%B7%D0%B0%D0%B3%D1%80%D1%83%D0%B7%D0%BE%D1%87%D0%BD%D1%83%D1%8E-%D1%84%D0%BB%D0%B5%D1%88%D0%BA%D1%83-live-usb-c-iso-%D0%BE%D0%B1%D1%80%D0%B0%D0%B7%D0%BE%D0%BC-%D0%B4%D0%B8%D1%81%D1%82%D1%80%D0%B8%D0%B1%D1%83%D1%82%D0%B8%D0%B2%D0%B0-linux-%D0%B2-linux-mint-14/)**

**[СОЗДАТЬ ПОЛНУЮ РЕЗЕРВНУЮ КОПИЮ СИСТЕМЫ С ПОМОЩЬЮ](http://cursor-programs.jimdo.com/%D1%81%D0%BE%D0%B7%D0%B4%D0%B0%D1%82%D1%8C-%D0%BF%D0%BE%D0%BB%D0%BD%D1%83%D1%8E-%D1%80%D0%B5%D0%B7%D0%B5%D1%80%D0%B2%D0%BD%D1%83%D1%8E-%D0%BA%D0%BE%D0%BF%D0%B8%D1%8E-%D1%81%D0%B8%D1%81%D1%82%D0%B5%D0%BC%D1%8B-%D1%81-%D0%BF%D0%BE%D0%BC%D0%BE%D1%89%D1%8C%D1%8E-%D1%82%D0%B5%D1%80%D0%BC%D0%B8%D0%BD%D0%B0%D0%BB%D0%B0-%D0%B2-linux-mint-ubuntu/)  ТЕРМИНАЛА В Linux Mint / Ubuntu** 

**[Linux Mint 15 "Cinnamon" - НАСТРОЙКИ](http://cursor-programs.jimdo.com/linux-mint-15-cinnamon-%D0%BD%D0%B0%D1%81%D1%82%D1%80%D0%BE%D0%B9%D0%BA%D0%B8/)**

**[НАСТРОЙКИ Linux Mint 14 \(15-частично\), "ИНДИКАТОР ПОГОДЫ"](http://cursor-programs.jimdo.com/%D0%BD%D0%B0%D1%81%D1%82%D1%80%D0%BE%D0%B9%D0%BA%D0%B0-linux-mint-14-cinnamon/)**

**[ДОПОЛНИТЕЛЬНЫЕ РЕПОЗИТОРИИ ДЛЯ Linux Mint / Ubuntu](http://cursor-programs.jimdo.com/%D0%B4%D0%BE%D0%BF%D0%BE%D0%BB%D0%BD%D0%B8%D1%82%D0%B5%D0%BB%D1%8C%D0%BD%D1%8B%D0%B5-%D1%80%D0%B5%D0%BF%D0%BE%D0%B7%D0%B8%D1%82%D0%BE%D1%80%D0%B8%D0%B8-%D0%B4%D0%BB%D1%8F-linux-ubuntu/)**

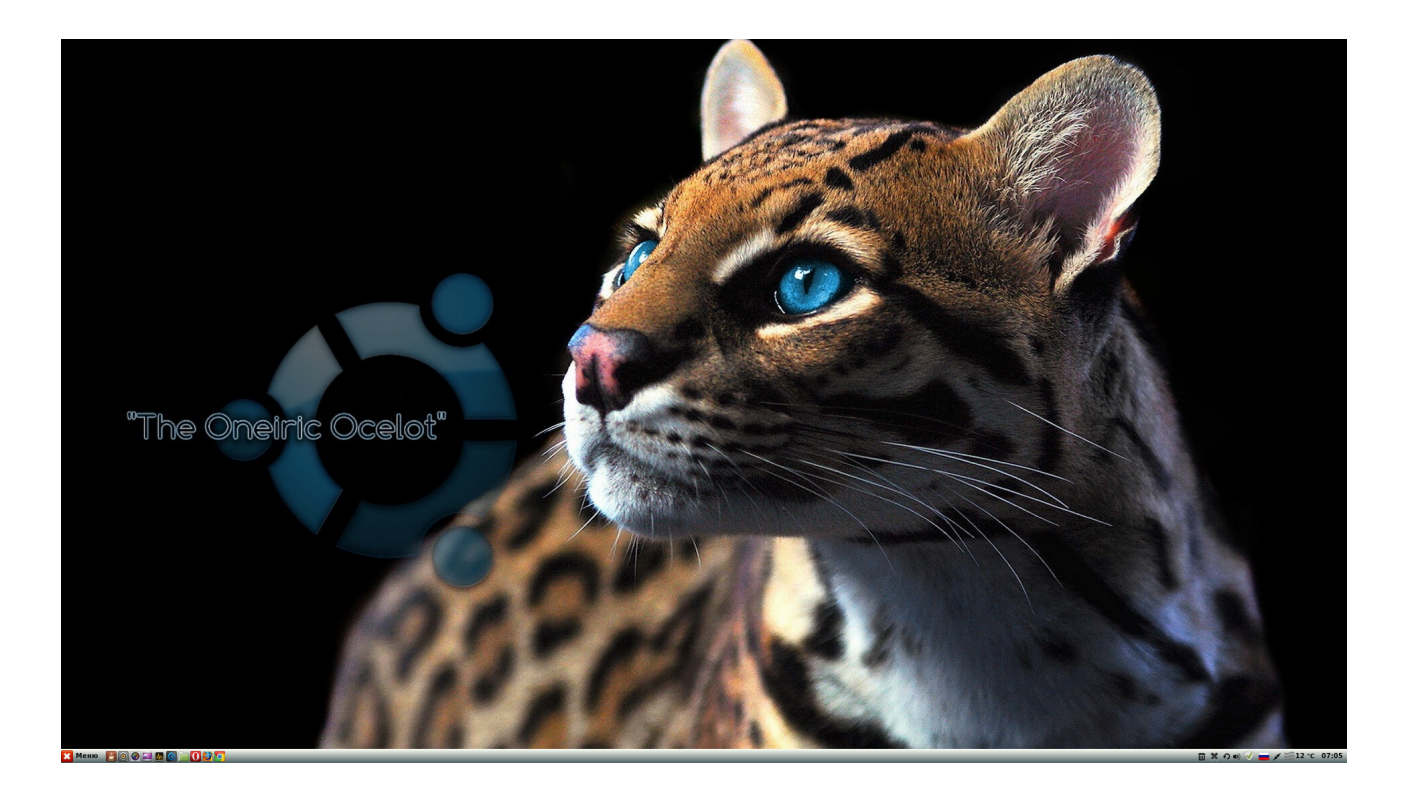

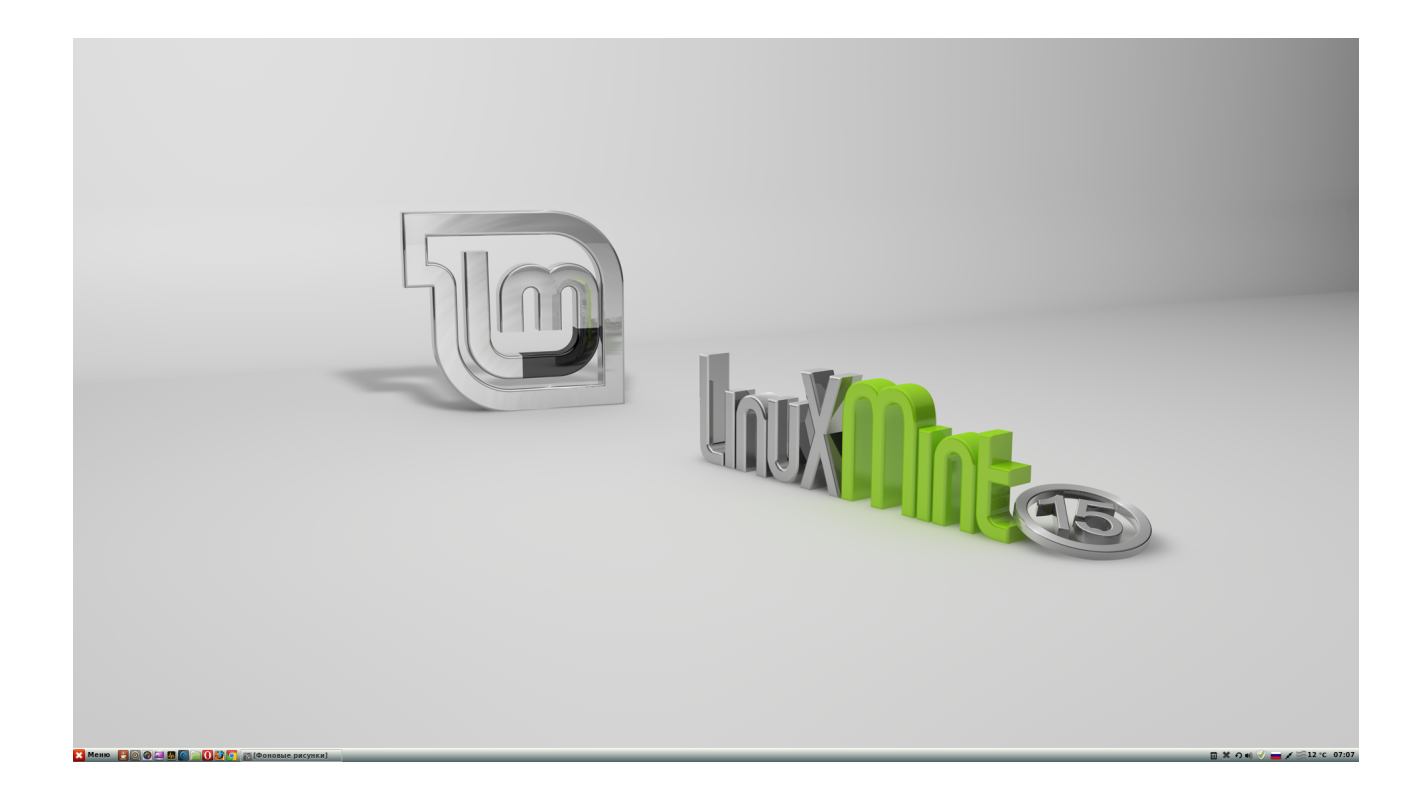